# Package 'LBE'

April 16, 2024

<span id="page-0-0"></span>Type Package Title Estimation of the false discovery rate. Version 1.70.0 Date 2007-01-10 Author Cyril Dalmasso Maintainer Cyril Dalmasso <dalmasso@vjf.inserm.fr> Description LBE is an efficient procedure for estimating the proportion of true null hypotheses, the false discovery rate (and so the q-values) in the framework of estimating procedures based on the marginal distribution of the p-values without assumption for the alternative hypothesis. Depends stats Imports graphics, grDevices, methods, stats, utils License GPL-2 Suggests qvalue biocViews MultipleComparison git\_url https://git.bioconductor.org/packages/LBE git\_branch RELEASE\_3\_18 git\_last\_commit e846862 git\_last\_commit\_date 2023-10-24 Repository Bioconductor 3.18 Date/Publication 2024-04-15

# R topics documented:

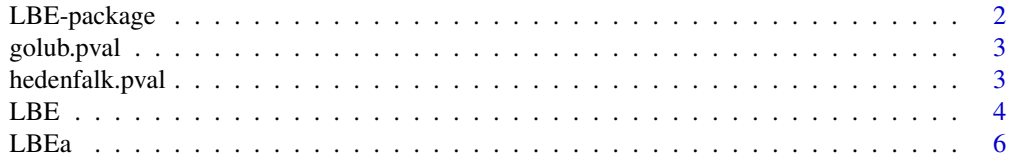

# <span id="page-1-0"></span>2 LBE-package

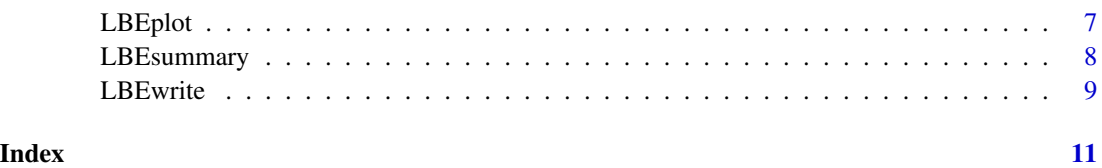

LBE-package *Estimation of the proportion of true null hypotheses, the false discovery rate and the q-values.*

# Description

The package LBE allows estimating the proportion of true null hypotheses and the false discovery rate.

## Details

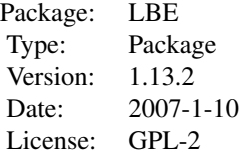

# Author(s)

Cyril Dalmasso Maintainer: Cyril Dalmasso <dalmasso@vjf.inserm.fr>

### References

Dalmasso C, Broet P, Moreau T (2005): A simple procedure for estimating the false discovery rate. Bioinformatics, 21: 660 - 668.

Storey JD and Tibshirani R. (2003). Statistical significance for genome-wide studies. Proc Natl Acad Sci, 100, 9440-9445.

# See Also

LBE is an alternative method to the one proposed by Storey and Tibshirani (2003) for estimating the q-values, this latter method being implemented in the package [qvalue](#page-0-0).

<span id="page-2-0"></span>golub.pval *p-values corresponding to the gene expression data from Golub et al. (1999).*

#### **Description**

The aim of the study of Golub et al. Golub was to identify differentially expressed genes between acute myeloid leukemia (AML) and acute lymphoblastic leukemia (ALL). The samples were assayed using Affymetrix Hgu6800 chips and the data on the expression of 7129 genes are available in the Bioconductor package golubEsets. The p-values provided here were calculated from a twosample t-test analysis. The variance-stabilizing method included in the vsn package was applied for normalizing the data.

#### Usage

data(golub.pval)

#### Format

The format is: num [1:3051] 0.0170 0.2552 0.9130 0.7867 0.2431 ...

#### References

Golub TR, Slonim DK, Tamayo P, Huard C, Gaasenbeek M, Mesirov JP, Coller H, Loh ML, Downing JR, Caligiuri MA, Bloomfield CD, Lander ES (1999). Molecular classification of cancer: class discovery and class prediction by gene expression monitoring. Science, 15, 286(5439), 531-7.

hedenfalk.pval *p-values corresponding to the gene expression data from Hedenfalk et al. (2001).*

#### Description

The aim of the study of Hedenfalk et al. (2001) was to examine breast-cancer tissues from patients with BRCA1-BRCA2 related cancer and cases of sporadic breast cancer to determine global gene expression patterns in the different classes of tumours. Here, we focus on the comparison of BRCA1 and BRCA2. The p-values provided here are the same as those provided with the package qvalue. They were otained from a two-sample t-test analysis on a subset of 3,170 genes, as described in Storey and Tibshirani (2003).

#### Usage

```
data(hedenfalk.pval)
```
#### Format

The format is: num [1:3170] 0.0121 0.0750 0.9949 0.0418 0.8458 ...

# <span id="page-3-0"></span>References

Hedenfalk I, Duggan D, Chen Y, Radmacher M, Bittner M, Simon R, Meltzer P, Guterson B, Esteller M, Kallioniemi OP et al. (2001) Gene-expression profiles in hereditary breast cancer. N Engl J Med, 22, 539-548.

Storey JD and Tibshirani R. (2003). Statistical significance for genome-wide studies. Proc Natl Acad Sci, 100, 9440-9445.

<span id="page-3-1"></span>LBE *Estimation of the false discovery rate.*

# Description

LBE is an efficient procedure for estimating the proportion of true null hypotheses, the false discovery rate and the q-values.

# Usage

LBE(pval,  $a = NA$ ,  $l = 0.05$ ,  $ci.level = 0.95$ , qvalues = TRUE, plot.type = "main", FDR.level = 0.05, n.sign:

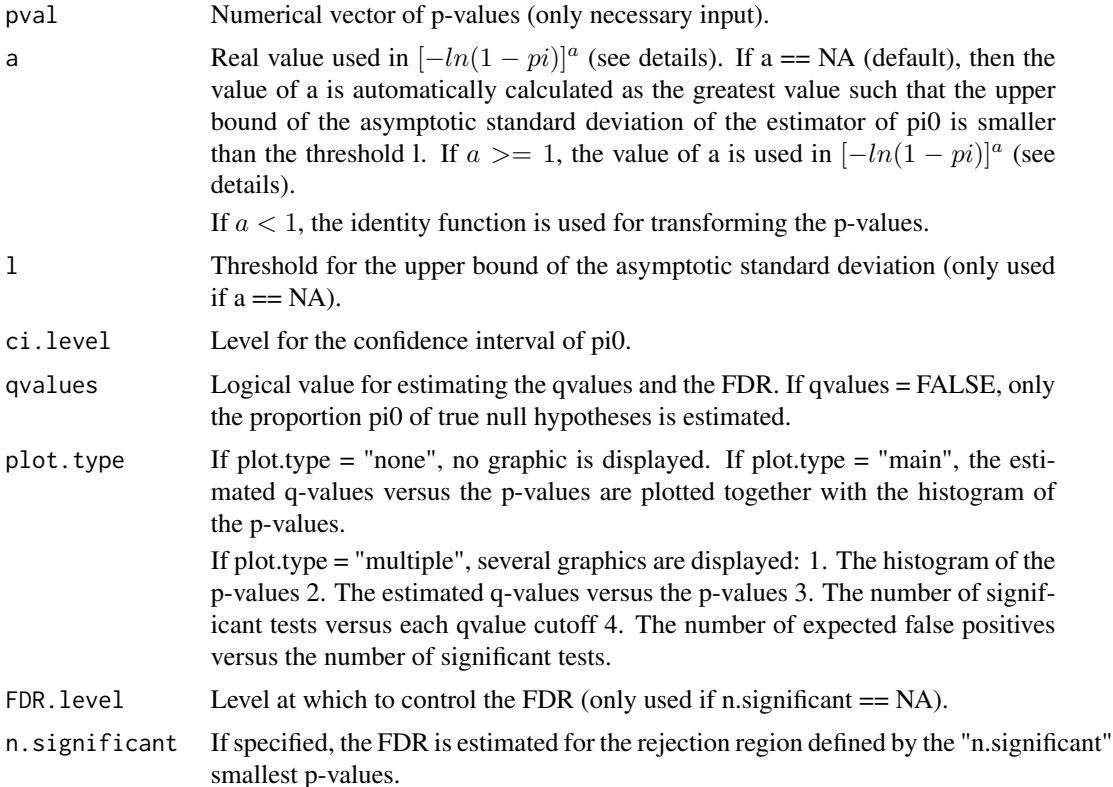

#### <span id="page-4-0"></span> $\angle$ LBE 5

# Details

The procedure LBE is based on the expectation of a particular transformation of the p-values leading to a straightforward estimation of the key quantity pi0 that is the proportion of true null hypotheses:

 $pi0(a) = \{(1/m) * \sum_{i=1}^{m} [-\ln(1-pi)]^a\} / \Gamma(a+1)$ , where a belongs to the interval  $[1; inf)$ .

#### Value

A list containing:

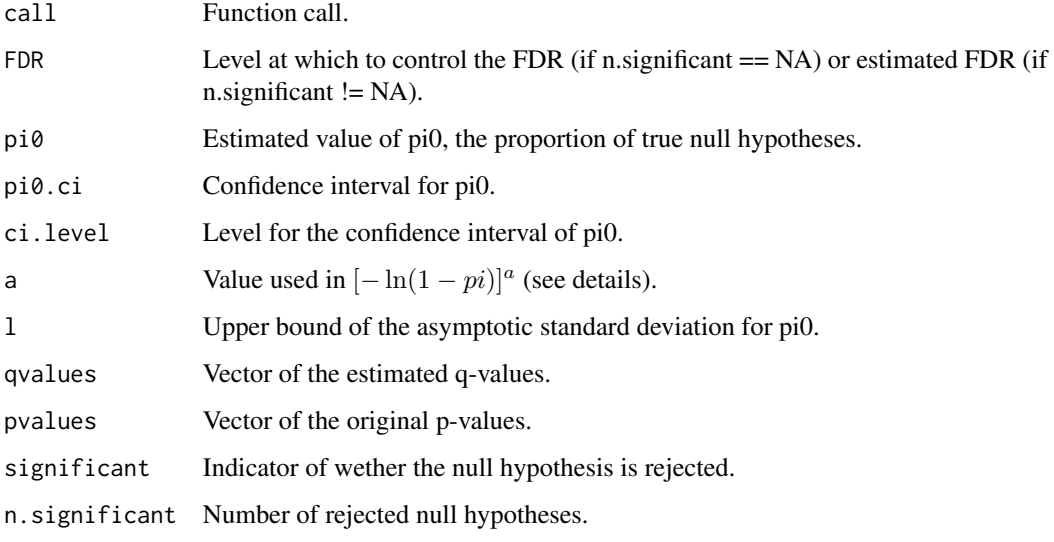

#### Note

LBE is an alternative method to the one proposed by Storey and Tibshirani (2003) for estimating the q-values, this latter method being implemented in the package qvalue.

# Author(s)

Cyril Dalmasso

### References

Dalmasso C, Broet P, Moreau T (2005). A simple procedure for estimating the false discovery rate. Bioinformatics. Bioinformatics, 21: 660 - 668.

Storey JD and Tibshirani R. (2003). Statistical significance for genome-wide studies. Proc Natl Acad Sci, 100, 9440-9445.

# See Also

[LBEplot](#page-6-1), [LBEsummary](#page-7-1), [LBEwrite](#page-8-1), [LBEa](#page-5-1)

#### Examples

```
## start
data(hedenfalk.pval)
res=LBE(hedenfalk.pval)
data(golub.pval)
res=LBE(golub.pval)
## end
```
<span id="page-5-1"></span>

LBEa *Optimal setting for the parameter a*

#### Description

The LBEa function is called by the main function LBE for choosing the greatest value of a such that the upper bound of the asymptotic standard deviation is less than a threshold l. A plot illustrating the relation between a and l for a fixed number of tested hypotheses can also be displayed.

# Usage

LBEa(m,  $l = 0.05$ , fig = TRUE, a.rng = NA)

#### Arguments

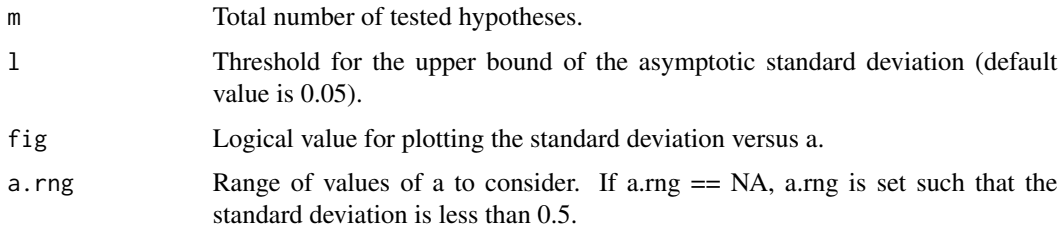

#### Details

The procedure LBE is based on the expectation of a particular transformation of the p-values leading to a straightforward estimation of the key quantity pi0 that is the proportion of true null hypotheses:

$$
pi0(a) = (1/m) * \sum_{i=1}^{m} [-\ln(1-pi)]^{a} / \Gamma(a+1)
$$

where a belongs to the interval  $[1;inf)$ . As there is a balance between bias (decreasing as a increase) and variance (increasing as a increase), for a specified number m of tested hypotheses, we have proposed to choose the greatest value of a such that the upper bound of the asymptotic standard deviation of the estimator of pi0 is smaller than the threshold l. The function LBEa allows to plot the standard deviation versus a in order to help for the choice of the threshold l (for a specific number m of tested hypotheses).

<span id="page-5-0"></span>

#### <span id="page-6-0"></span>LBEplot 7

# Value

a Greatest value of a such that the the upper bound of the asymptotic standard deviation of the estimator of pi0 is smaller than the threshold l.

# Author(s)

Cyril Dalmasso

# References

Dalmasso C, Broet P, Moreau T (2005). A simple procedure for estimating the false discovery rate. Bioinformatics. Bioinformatics, 21: 660 - 668.

# See Also

[LBE](#page-3-1), [LBEplot](#page-6-1), [LBEsummary](#page-7-1), [LBEwrite](#page-8-1)

# Examples

```
## start
data(hedenfalk.pval)
m <- length(hedenfalk.pval)
LBEa(m,1 = 0.05)## end
```
<span id="page-6-1"></span>LBEplot *Graphical display of LBE objects.*

# Description

Graphical display of LBE objects.

#### Usage

```
LBEplot(LBEobj, rng = c(0, 0.1), plot.type = c("multiple", "main"), legend = TRUE)
```
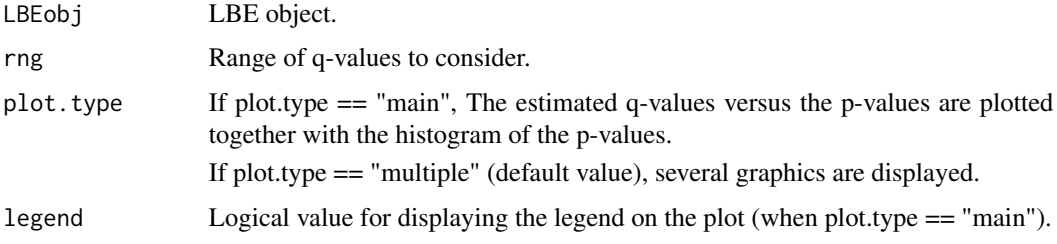

### <span id="page-7-0"></span>Details

If plot.type == "multiple", the following graphics are displayed: 1. The histogram of the p-values. 2. The estimated q-values versus the p-values. 3. The number of significant tests versus each qvalue cutoff. 4. The number of expected false positives versus the number of significant tests.

### Note

The function LBEplot is analogous to the function qplot from the package qvalue.

#### Author(s)

Cyril Dalmasso

# See Also

[LBE](#page-3-1), [LBEsummary](#page-7-1), [LBEwrite](#page-8-1), [LBEa](#page-5-1)

# Examples

```
## start
data(hedenfalk.pval)
res=LBE(hedenfalk.pval,plot.type="none")
LBEplot(res)
LBEplot(res,plot.type="main")
LBEplot(res,plot.type="main",legend=FALSE)
## end
```
<span id="page-7-1"></span>LBEsummary *Display LBE object*

#### Description

Display summary information for an LBE object.

# Usage

```
LBEsummary(LBEobj, cuts = c(1e-04, 0.001, 0.01, 0.025, 0.05, 0.1, 1), digits = getOption("digits"), ...)
```
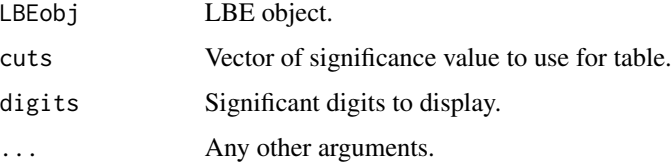

#### <span id="page-8-0"></span>LBEwrite 2012 and 2012 and 2012 and 2012 and 2012 and 2012 and 2012 and 2012 and 2012 and 2012 and 2012 and 20

# Details

LBEsumary shows the original call, estimated proportion of true null hypotheses, confidence interval for the proportion of true null hypotheses and a table comparing the number of significant calls for the p-values and for the estimated q-values using a set of cutoffs given by the argument cuts.

# Value

Invisibly returns the original object.

# Note

The function LBEsummary is analogous to the function qsummary from the package qvalue.

#### Author(s)

Cyril Dalmasso

#### See Also

[LBE](#page-3-1), [LBEplot](#page-6-1), [LBEwrite](#page-8-1), [LBEa](#page-5-1)

# Examples

```
## start
data(hedenfalk.pval)
res<-LBE(hedenfalk.pval)
print(res)
LBEsummary(res)
## end
```
<span id="page-8-1"></span>LBEwrite *Write the results of an LBE object to a file.*

# Description

Write the results of an LBE object to a file.

#### Usage

LBEwrite(LBEobj, filename = "LBE-results.txt")

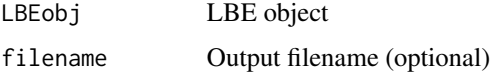

# <span id="page-9-0"></span>Details

The output file lists the estimate of pi0, which is the proportion of true null hypotheses. It also lists each p-value and corresponding q-value, one per line. If an FDR significance level was specified in the call to qvalue, the significance level is printed below the estimate of pi0, and an indicator of significance is included as a third column for each p-value and q-value.

# Note

The function LBEwrite is analogous to the function qwrite from the package qvalue.

# Author(s)

Cyril Dalmasso

# See Also

[LBE](#page-3-1), [LBEplot](#page-6-1), [LBEsummary](#page-7-1), [LBEa](#page-5-1)

#### Examples

```
## start
data(hedenfalk.pval)
res<-LBE(hedenfalk.pval)
LBEwrite(res,filename="myresults.txt")
## end
```
# <span id="page-10-0"></span>Index

∗ datasets golub.pval, [3](#page-2-0) hedenfalk.pval, [3](#page-2-0) ∗ htest LBE, [4](#page-3-0) LBEplot, [7](#page-6-0) LBEsummary, [8](#page-7-0) LBEwrite, [9](#page-8-0) ∗ misc LBEa, [6](#page-5-0) ∗ package LBE-package, [2](#page-1-0) golub.pval, [3](#page-2-0)

hedenfalk.pval, [3](#page-2-0)

```
LBE, 4, 7–10
LBE-package, 2
LBEa, 5, 6, 8–10
LBEplot, 5, 7, 7, 9, 10
LBEsummary, 5, 7, 8, 8, 10
LBEwrite, 5, 7–9, 9
```
qvalue, *[2](#page-1-0)*